## $IP$  and  $PDF$

## https://www.100test.com/kao\_ti2020/644/2021\_2022\_\_E7\_BD\_91\_ E7\_BB\_9C\_E6\_BC\_94\_E8\_c101\_644509.htm  $IP$

 $IP$ 

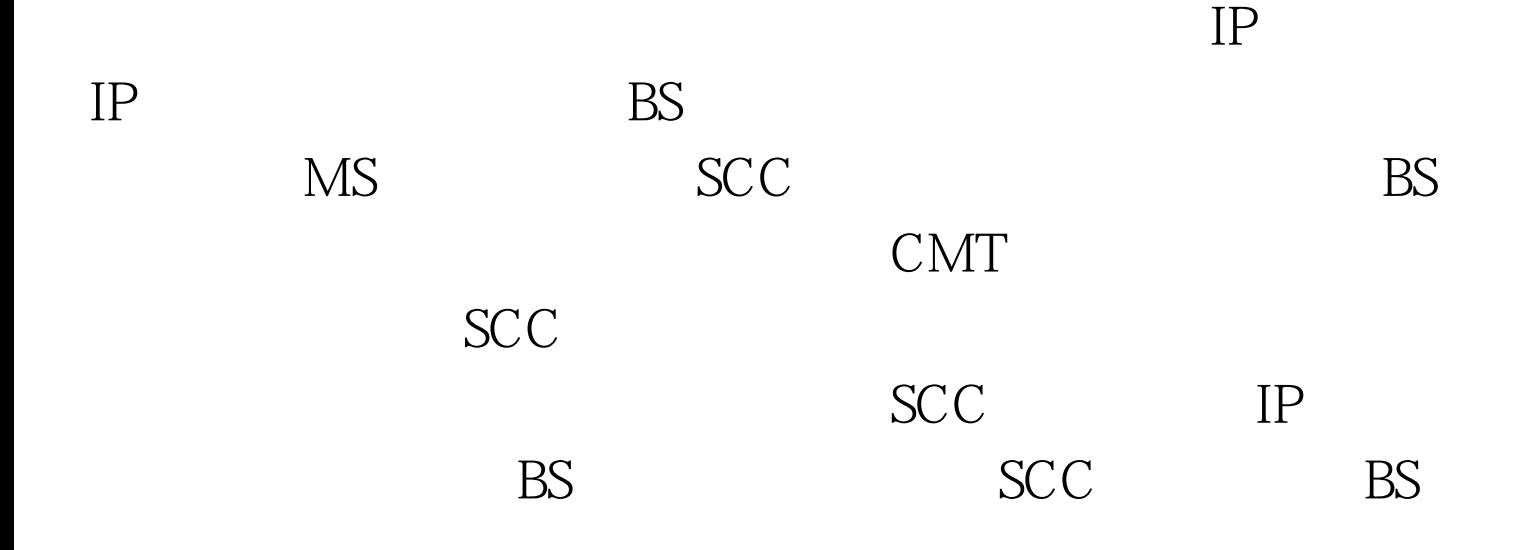

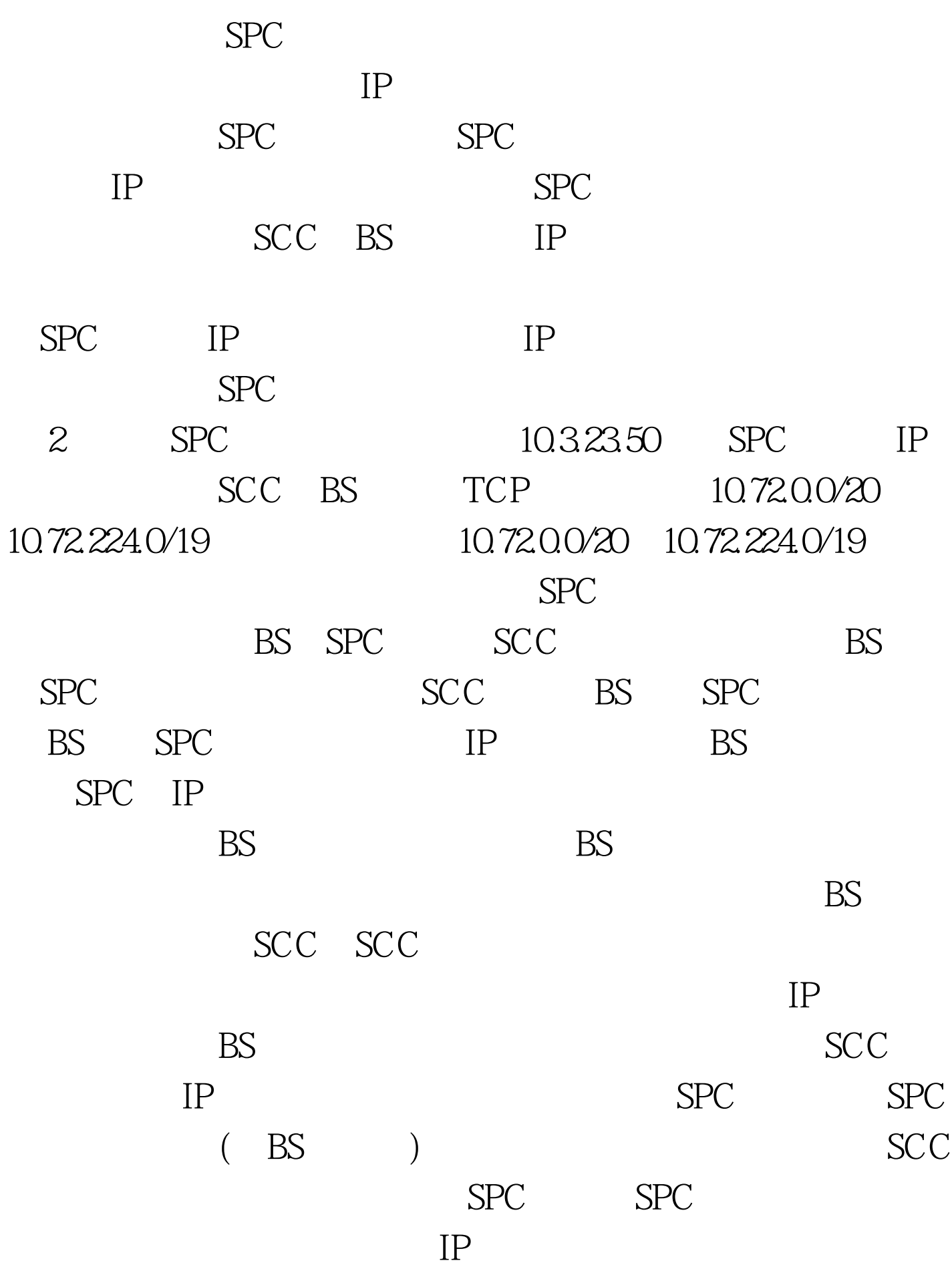

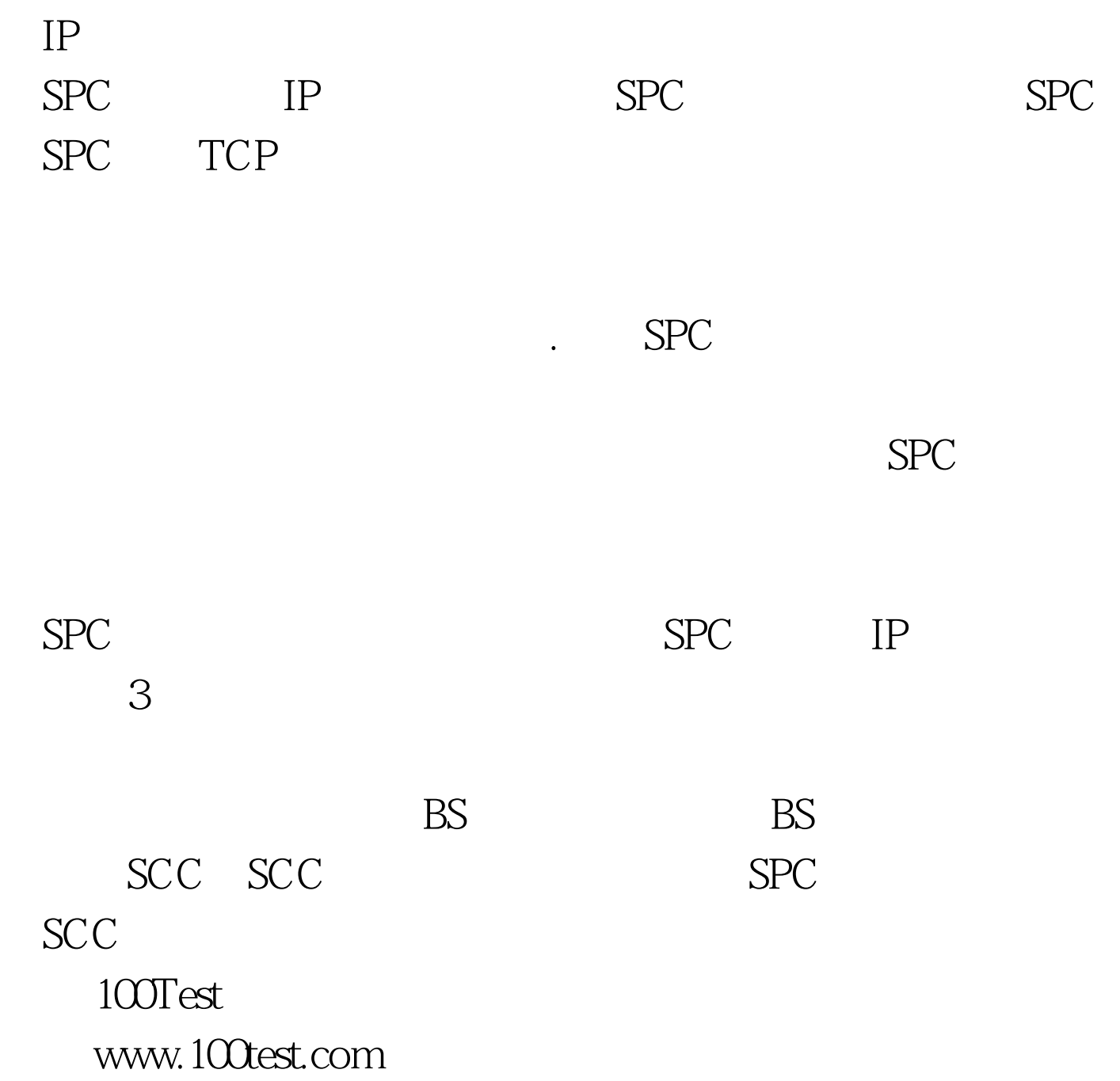